<span id="page-0-0"></span>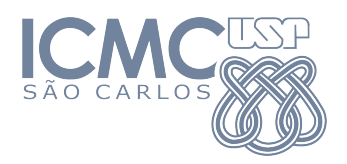

SME0822 Análise Multivariada e Aprendizado Não-Supervisionado

#### Aula 5a: **Testes de Hipóteses sobre a média**

#### Prof. Cibele Russo

cibele@icmc.usp.br

<http://www.icmc.usp.br/~cibele>

Baseado em Johnson, R. A., & Wichern, D. W. (2007). Applied Multivariate Statistical Analysis. Prentice Hall.

Seja  $\mathcal{X}_1, \ldots, \mathcal{X}_n$  uma amostra aleatória de uma distribuição normal p-variada com vetor de médias  $\mu$  e matriz de variâncias e covariâncias Σ. Sejam  $\cancel{\chi}$  e  $S$  o vetor de médias amostrais e a matriz de variâncias e e covariâncias amostrais.

Queremos avaliar se

$$
H_0: \underline{\mu} = \underline{\mu}_0 \text{ contra}
$$

$$
H_1: \underline{\mu} \neq \underline{\mu}_0,
$$

*.*

#### Relembramos o resultado anterior

Resultado

e

\n- $$
\overline{X} \sim N_p \left( \underline{\mu}, \frac{\Sigma}{n} \right)
$$
\n- $(n-1)S \sim \text{Wishart}(n-1)$
\n- $\overline{X} \in S$  são independentes.
\n

Além disso, sob  $H_0$ ,

$$
\mathcal{T}^2 = \sqrt{n}(\overline{\mathbf{X}} - \underline{\mu}_0)^{\top} \left( \frac{(n-1)\mathbf{S}^{-1}}{n-1} \right) \sqrt{n}(\overline{\mathbf{X}} - \underline{\mu}_0) \sim \frac{(n-1)p}{n-p} F_{p,n-p}
$$

4日下

Þ

A quantidade

$$
T^2 = n(\overline{X} - \underline{\mu}_0)^\top S^{-1}(\overline{X} - \underline{\mu}_0) \sim \frac{(n-1)p}{n-p} F_{p,n-p}
$$

e e e e é conhecida como a **Estatística** T <sup>2</sup> **de Hotelling**.

∢何 ▶ ∢ ヨ ▶ ∢ ヨ ▶

 $\leftarrow$   $\Box$ 

Assim, rejeitamos  $H_0$  a um nível de significância  $\alpha$  se

$$
\mathcal{T}_{obs}^2 = n(\overline{X} - \underline{\mu}_0)^\top S^{-1}(\overline{X} - \underline{\mu}_0) > \frac{(n-1)p}{n-p} q_{F_{p,n-p,\alpha}}
$$

e e e e em que qFp*,*n−p*,α* é o quantil *α*−superior de uma distribuição Fp*,*n−p.

 $\mathcal{A} \cap \mathcal{B} \rightarrow \mathcal{A} \supseteq \mathcal{B} \rightarrow \mathcal{A} \supseteq \mathcal{B} \rightarrow \mathcal{B}$ 

### Região de Confiança

Seja  $\mathcal{X}_1, \ldots, \mathcal{X}_n$  uma amostra aleatória de uma distribuição  $\mathcal{N}_\mathcal{P}(\underline{\mu}, \Sigma).$ e e e Uma **região com** 100(1 − *α*)% **de confiança** para *µ* é dada pelo elipsóide determinado pelos valores de *µ ?* que satisfazem

$$
n(\overline{\mathbf{x}} - \underline{\mu}^{\star})^{\top} \mathbf{S}^{-1}(\overline{\mathbf{x}} - \underline{\mu}^{\star}) \leq \frac{(n-1)p}{n-p} F_{p,n-p,\alpha} = c
$$

em que  $\overline{\mathsf{x}}$  e  $S$  são, respectivamente, a média e a matriz de variâncias e e covariâncias amostrais observadas.

Assim, para verificar se  $\mu\over c_0$  está dentro da região de confiança, verificamos se

$$
n(\overline{\mathbf{x}} - \underline{\mu}_0)^{\top} S^{-1}(\overline{\mathbf{x}} - \underline{\mu}_0) \le \frac{(n-1)p}{n-p} F_{p,n-p,\alpha}
$$

Se for verdadeiro,  $\mu_{0}^{\parallel}$  está dentro da região de confiança.

e

## Região de Confiança

Seja  $\mathcal{X}_1, \ldots, \mathcal{X}_n$  uma amostra aleatória de uma distribuição  $\mathcal{N}_\mathcal{P}(\underline{\mu}, \Sigma).$ e e e Uma **região com** 100(1 − *α*)% **de confiança** para *µ* é dada pelo elipsóide determinado pelos valores de *µ ?* que satisfazem

$$
n(\overline{\mathbf{x}} - \underline{\mu}^{\star})^{\top} \mathbf{S}^{-1} (\overline{\mathbf{x}} - \underline{\mu}^{\star}) \leq \frac{(n-1)p}{n-p} F_{p,n-p,\alpha} = c
$$

em que  $\overline{\mathsf{x}}$  e  $S$  são, respectivamente, a média e a matriz de variâncias e e covariâncias amostrais observadas.

Assim, para verificar se  $\mu\over 20$  está dentro da região de confiança, verificamos se

$$
n(\overline{\mathbf{x}} - \underline{\mu}_0)^{\top} \mathbf{S}^{-1}(\overline{\mathbf{x}} - \underline{\mu}_0) \leq \frac{(n-1)p}{n-p} F_{p,n-p,\alpha}
$$

Se for verdadeiro,  $\mu_{\mathsf{o}}^{\phantom{\dag}}$  está dentro da região de confiança.

e

Para isso, vamos considerar três casos básicos:

- 1 Comparações pareadas ou medidas repetidas
- 2 Comparação de médias em duas populações independentes
- 3 Comparação de médias em mais que duas populações independentes

∢ 伊 ▶ ( 全 ) ( 4 毛 )

Para isso, vamos considerar três casos básicos:

- **<sup>1</sup>** Comparações pareadas ou medidas repetidas
- 2 Comparação de médias em duas populações independentes
- 3 Comparação de médias em mais que duas populações independentes

∢ 伊 ▶ ( 全 ) ( 4 毛 )

Para isso, vamos considerar três casos básicos:

- **<sup>1</sup>** Comparações pareadas ou medidas repetidas
- 2 Comparação de médias em duas populações independentes
- 3 Comparação de médias em mais que duas populações independentes

Para isso, vamos considerar três casos básicos:

- **<sup>1</sup>** Comparações pareadas ou medidas repetidas
- 2 Comparação de médias em duas populações independentes
- <sup>3</sup> Comparação de médias em mais que duas populações independentes

Sejam

- $\mathcal{X}_{11}, \ldots, \mathcal{X}_{1n}$  vetores aleatórios  $p \times 1$  referentes a uma população normal multivariada antes de um tratamento com  $\mathsf{E}(\boldsymbol{\mathcal{X}}_{1j}) = \boldsymbol{\mathcal{\mu}}_1$  para  $j = 1, \ldots, n$ ,
- $\mathcal{\c{X}}_{21}, \ldots, \mathcal{\c{X}}_{2n}$  vetores aleatórios  $p \times 1$  referentes a uma população normal multivariada após de um tratamento com E $(\underline{\mathbb{X}}_{2j}) = \underline{\mu}_2$  para  $i = 1, \ldots, n$ .

sendo que  $\mathcal{X}_{11},\ldots,\mathcal{X}_{1n}$  e  $\mathcal{X}_{21},\ldots,\mathcal{X}_{2n}$  são amostras aleatórias de uma mesma população em diferentes situações, em que  $\mathfrak{X}_{1j}$  e  $\mathfrak{X}_{2j}$  são e e correlacionadas (por exemplo, vetores aleatórios de medições antes e após um tratamento).

K ロ ▶ K 個 ▶ K 경 ▶ K 경 ▶ │ 경

Sejam

- $\mathcal{X}_{11}, \ldots, \mathcal{X}_{1n}$  vetores aleatórios  $p \times 1$  referentes a uma população normal multivariada antes de um tratamento com  $\mathsf{E}(\boldsymbol{\mathcal{X}}_{1j}) = \boldsymbol{\mathcal{\mu}}_1$  para  $j = 1, \ldots, n$ ,
- $\mathcal{\underline{X}}_{21}, \ldots, \mathcal{\underline{X}}_{2n}$  vetores aleatórios  $p \times 1$  referentes a uma população normal multivariada após de um tratamento com  $\mathsf{E}(\underline{\mathsf{X}}_{2j}) = \underline{\mu}_2$ para  $i = 1, \ldots, n$ .

sendo que  $\mathcal{X}_{11},\ldots,\mathcal{X}_{1n}$  e  $\mathcal{X}_{21},\ldots,\mathcal{X}_{2n}$  são amostras aleatórias de uma mesma população em diferentes situações, em que  $\mathfrak{X}_{1j}$  e  $\mathfrak{X}_{2j}$  são e e correlacionadas (por exemplo, vetores aleatórios de medições antes e após um tratamento).

K ロ ▶ K 個 ▶ K 로 ▶ K 로 ▶ 『 콘 』 ◆ 9,4,0

Sejam

- $\mathcal{X}_{11}, \ldots, \mathcal{X}_{1n}$  vetores aleatórios  $p \times 1$  referentes a uma população normal multivariada antes de um tratamento com  $\mathsf{E}(\boldsymbol{\mathcal{X}}_{1j}) = \boldsymbol{\mathcal{\mu}}_1$  para  $i = 1, \ldots, n$
- $\mathcal{\underline{X}}_{21}, \ldots, \mathcal{\underline{X}}_{2n}$  vetores aleatórios  $p \times 1$  referentes a uma população normal multivariada após de um tratamento com  $\mathsf{E}(\underbrace{X}_{2j}) = \underbrace{\mu}_{2}$  para  $i = 1, \ldots, n$ .

sendo que  $\mathcal{X}_{11},\ldots,\mathcal{X}_{1n}$  e  $\mathcal{X}_{21},\ldots,\mathcal{X}_{2n}$  são amostras aleatórias de uma mesma população em diferentes situações, em que  $\mathfrak{X}_{1j}$  e  $\mathfrak{X}_{2j}$  são e e correlacionadas (por exemplo, vetores aleatórios de medições antes e após um tratamento).

K ロ ▶ K 個 ▶ K 로 ▶ K 로 ▶ 『 콘 』 ◆ 9,4,0

Sejam  $\mu_{_1}$  e  $\mu_{_2}$  os vetores de médias em situações 1 e 2, respectivamente. e e Deseja-se testar se não há diferença entre as situações 1 e 2 para verificar, por exemplo, que o tratamento não produz nenhum efeito, ou seja, se

 $\mu_1 = \mu_2$ . e e Para avaliar as hipóteses

$$
H_0: \underline{\mu}_1 = \underline{\mu}_2 \text{ contra}
$$

$$
H_1: \underline{\mu}_1 \neq \underline{\mu}_2
$$

vamos considerar as diferenças

$$
Q_j = X_{1j} - X_{2j}.
$$

Assim,  $Q_1, \ldots, Q_n$  são i.i.d e  $Q_j ∼ N(µ_D, Σ_D)$ .

Então, avaliamos se

$$
H_0: \underline{\mu}_D = \underline{0} \text{ contra}
$$

$$
H_1: \underline{\mu}_D \neq \underline{0}
$$

com a estatística  $\mathcal{T}^2$  de Hotelling:

$$
T^{2} = n(\bar{Q} - Q)^{\top} S_{D}^{-1} (\bar{Q} - Q) \stackrel{sob}{\sim} \frac{H_{0}}{n-p} \frac{(n-1)p}{p_{p,n-p}},
$$

em que  $\bar{\mathcal{Q}}$  e  $\mathcal{S}_{D}$  são o vetor de médias e a matriz de variâncias e e covariâncias amostrais de D .

Um teste análogo poderia ser desenvolvido para avaliar

$$
H_0: \underline{\mu}_D = \underline{\mu}_{D0} \text{ contra}
$$

$$
H_1: \underline{\mu}_D \neq \underline{\mu}_{D0}
$$

com a estatística  $\mathcal{T}^{2}$  de Hotelling:

$$
T^{2} = n(\bar{Q} - \mu_{D0})^{\top} S_{D}^{-1} (\bar{Q} - \mu_{D0}) \stackrel{sob \ H_{0}}{\sim} \frac{(n-1)p}{n-p} F_{p,n-p},
$$

em que  $\bar{\mathcal{Q}}$  e  $\mathcal{S}_D$  são o vetor de médias e a matriz de variâncias e e covariâncias amostrais de D .

A região de confiança, com nível de confiança  $100(1 - \alpha)\%$  nesse caso seria

$$
\{\underline{\mu}_{D}^{\star}; n(\overline{d}-\underline{\mu}_{D}^{\star})^{\top}S_{D}^{-1}(\overline{d}-\underline{\mu}_{D}^{\star})\leq \frac{(n-1)p}{n-p}q_{F_{p,n-p,\alpha}}\}
$$

em que  $\bar{\mathcal{Q}}$  e  $\mathcal{S}_D$  são o vetor de médias e a matriz de variâncias e e covariâncias amostrais de D .

メタトメミトメミト ミ

Sejam

- $\mathcal{X}_{11},\ldots,\mathcal{X}_{1n_{1}}$  vetores aleatórios  $p\times 1$  referentes a uma população  $\mathsf{com}\,\, \mathsf{E}(\underbrace{\mathsf{X}}_{1j}) = \underbrace{\mu}_{1}$  para  $j = 1, \ldots, n_1,$
- $\underline{\chi}_{21}, \ldots, \underline{\chi}_{2n_2}$  vetores aleatórios  $p \times 1$  referentes a uma população  $\mathsf{com}\,\, \mathsf{E}(\underbrace{X}_{2j}) = \underbrace{\mu}_{2}$  para  $j = 1, \ldots, n_2,$

supondo que a população 1 é independente da população 2.

メタメメ きょくきょうき

#### Temos

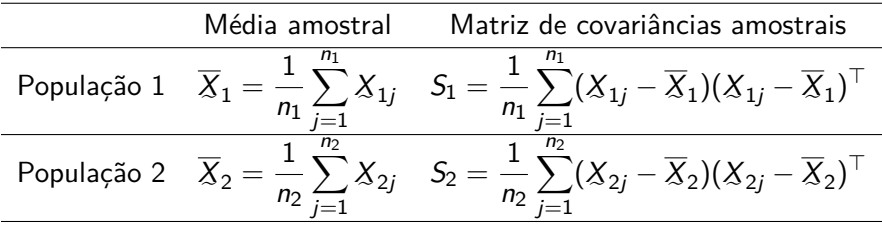

4 0 8

 $\mathcal{A} \oplus \mathcal{B}$  and  $\mathcal{A} \oplus \mathcal{B}$  and  $\mathcal{B} \oplus \mathcal{B}$ 

重

Suposições adicionais

1 Ambas as populações têm distribuição normal multivariada

2  $\Sigma_1 = \Sigma_2 = \Sigma$ 

Deseja-se avaliar as hipóteses

$$
H_0: \underline{\mu}_1 = \underline{\mu}_2 \text{ contra}
$$

$$
H_1: \underline{\mu}_1 \neq \underline{\mu}_2
$$

K 御 ▶ K 唐 ▶ K 唐 ▶ ...

Primeiramente, consideramos um estimador para Σ, por exemplo

$$
S = S_{pooled} = \frac{\sum_{j=1}^{n_1} (\underline{X}_{1j} - \overline{X}_1)(\underline{X}_{1j} - \overline{X}_1)^{\top} + \sum_{j=1}^{n_2} (\underline{X}_{2j} - \overline{X}_2)(\underline{X}_{2j} - \overline{X}_2)^{\top}}{n_1 + n_2 - 2}
$$

ou seja

$$
S_{pooled} = \frac{(n_1 - 1)S_1 + (n_2 - 1)S_2}{n_1 + n_2 - 2}
$$

14 E K 4 E K

Então, reescrevemos as hipóteses de interesse na forma mais geral

$$
H_0: \underline{\mu}_1 - \underline{\mu}_2 = \underline{\delta}_0 \text{ contra}
$$

$$
H_1: \underline{\mu}_1 - \underline{\mu}_2 \neq \underline{\delta}_0.
$$

e rejeitamos  $H_0$  ao nível de significância  $\alpha$  se

$$
\mathcal{T}_{obs}^2 = (\overline{\mathbf{x}}_1 - \overline{\mathbf{x}}_2 - \underline{\delta}_0) \left[ \left( \frac{1}{n_1} + \frac{1}{n_2} \right) S \right]^{-1} (\overline{\mathbf{x}}_1 - \overline{\mathbf{x}}_2 - \underline{\delta}_0) > c^2
$$

com 
$$
c^2 = \frac{(n_1 + n_2 - 2)p}{n_1 + n_2 - p - 1} q_{F_{p,n_1+n_2-p-1,\alpha}}
$$
.

Note que

\n- \n
$$
E(\overline{X}_1 - \overline{X}_2) = E(\overline{X}_1) - E(\overline{X}_2) = \mu_1 - \mu_2
$$
\n
\n- \n $Var(\overline{X}_1 - \overline{X}_2) = Var(\overline{X}_1) + Var(\overline{X}_2)$  pois  $\overline{X}_1$  é independente de  $\overline{X}_2$ \n
\n

Logo, como as populações originais tem distribuição normal multivariada,

$$
\overline{X}_1 - \overline{X}_2 \sim N(\mu_1 - \mu_2, \left(\frac{1}{n_1} + \frac{1}{n_2}\right)\Sigma)
$$

IN BIN K BIN

Temos:

 $(n_1 - 1)S_1$  ∼ *Wishart* $(n_1 - 1, \Sigma)$  $(n<sub>2</sub> − 1)S<sub>2</sub> \sim Wishart(n<sub>2</sub> − 1, \Sigma)$ 

Como as observações da população 1 são independentes das da população 2,  $S_1$  é independente de  $S_2$ . Uma propriedade garante que  $(n_1 - 1)S_1 + (n_2 - 1)S_2 \sim$  *Wishart* $(n_1 + n_2 - 2, \Sigma)$ .

メ 何 ト メ ヨ ト メ ヨ ト ニ ヨ

#### Então

$$
\mathcal{T}^2 = \left[ \overline{\mathbf{X}}_1 - \overline{\mathbf{X}}_2 - (\underline{\mu}_1 - \underline{\mu}_2) \right]^\top \frac{\mathbf{S}_{pooled}^{-1}}{n_1 + n_2 - 2} \left[ \overline{\mathbf{X}}_1 - \overline{\mathbf{X}}_2 - (\underline{\mu}_1 - \underline{\mu}_2) \right],
$$

o que é novamente o produto de uma v.a. normal multivariada pela inversa de uma v.a. Wishart dividida pelos seus g.l. e uma normal multivariada.

<span id="page-26-0"></span>Se as hipóteses de interesse são

$$
H_0: \underline{\mu}_1 = \underline{\mu}_2 \text{ contra } H_1: \underline{\mu}_1 \neq \underline{\mu}_2
$$

então a estatística se simplifica, sob  $H_0$ , em

$$
T^{2} = (\overline{\chi}_{1} - \overline{\chi}_{2})^{\top} \frac{S_{pooled}^{-1}}{n_{1} + n_{2} - 2} (\overline{\chi}_{1} - \overline{\chi}_{2}) \sim \frac{(n_{1} + n_{2} - 2)p}{n_{1} + n_{2} - p - 1} F_{p,n_{1} + n_{2} - p - 1}.
$$